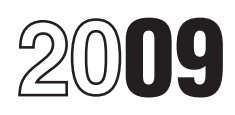

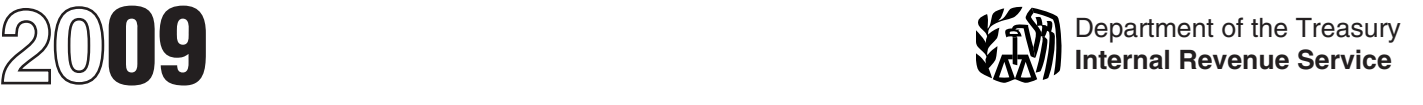

# Instructions for Forms W-2AS, W-2GU, W-2VI, and Form W-3SS

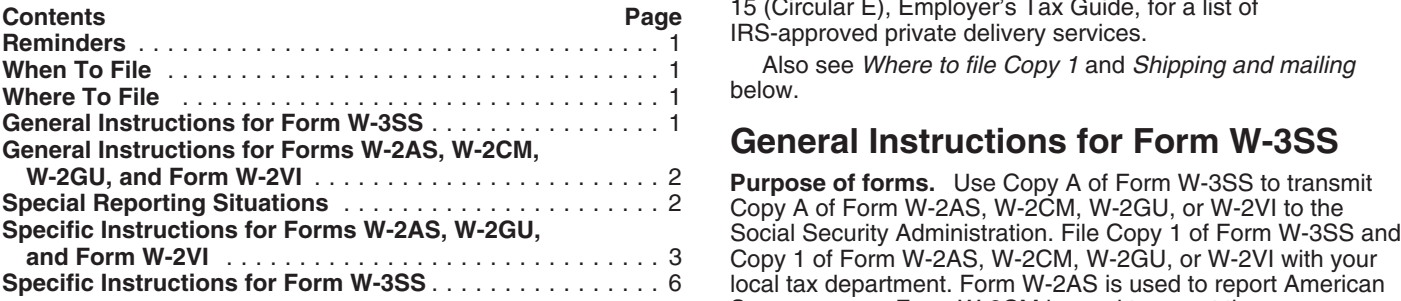

However, if you file electronically, you may file by March 31, 2010. Visit SSA's Business Services Online (BSO) internet site American Samoa, Pago Pago, AS 96799.

**Extension to file.** You may request an automatic extension of time to file Form W-2AS, W-2CM, W-2GU, or W-2VI by sending time to file Form W-2AS, W-2CM, W-2GU, or W-2VI by sending<br>
File Copy 1 of Forms W-2VI and W-3SS with the V.I. Bureau<br>
Information Returns, to the address shown on that form. You<br>
must request the extension by the due date

*Even if you receive an extension of time to file Form* W-2CM and W-3SS. W-2AS, W-2CM, W-2GU, or W-2VI, you must still<br>EN Shipping and mailing. If you file more than one type of form,<br>for the same type with a separate Form W-3SS for

Send the entire first page of Form W-3SS (Copy A) with the the forms on the page is blank or "Void." Prepare and file Forms on the forms on the page is blank or "Void." Prepare and file Forms on the page is blank or "Void. entire Copy A page of Form W-2AS, W-2CM, W-2GU, or W-2VI to:

**Note.** If you use "Certified Mail" to file, change the ZIP code to "18769-0002." If you use an IRS-approved private delivery forms in a flat mailing.

Section references are to the Internal Revenue Code unless service, add "ATTN: W-2 Process, 1150 E. Mountain Dr." to the<br>
address and change the ZIP code to "18702-7997." See Pub. address and change the ZIP code to "18702-7997." See Pub. 15 (Circular E), Employer's Tax Guide, for a list of **IRS-approved private delivery services**.

Also see *Where to file Copy 1* and *Shipping and mailing* below.

# **General Instructions for Form W-3SS**

**Iocal tax department. Form W-2AS is used to report American** Samoa wages, Form W-2CM is used to report the **Reminders**<br>
Commonwealth of the Northern Mariana Islands wages, Form<br>
W-2GU is used to report Guam wages, and Form W-2VI is used Form 944-SS. If you file Form 944-SS, Employer's ANNUAL to report U.S. Vien In Islam ways, and use the three oris use<br>Federal Tax Return, use the "944-SS" checkbox in box b on<br>Form W-3SS.<br>Notice to employers in the Commonw

**Notice to employers in the Commonwealth of the Northern**<br> **Mariana Islands.** If you are an employer in the<br>
Commonwealth of the Northern Mariana Islands, you must<br>
commonwealth of the Northern Mariana Islands, you must<br>
c

**When To File household employee must file Form W-3SS with Form W-2AS,**<br>W-2CM, W-2GU, or W-2VI. On Form W-3SS, check the "Hshld.

File Copy A of Form W-3SS with Copy A of Form W-2AS,<br>W-2CM, W-2GU, or W-2VI by March 1, 2010.<br>However, if you file electronically, you may file by March 31,<br>However, if you file electronically, you may file by March 31,<br>W-

at www.socialsecurity.gov/employer and click on Business<br>Services Online for electronic filing options.<br> **Extension to file.** You may request an automatic extension of P.O. Box 23607, GMF, GU 96921.

**2010.** See Extension to furnish Form W-2AS, W-2CM, W-2GU, and Forms of the same type with a separate Form W-3SS for<br>2010. See Extension to furnish Form W-2AS, W-2CM, W-2GU, each type. For example, send Forms W-2GU with on **Where To File**<br>Send the entire first page of Form W-3SS (Copy A) with the the forms on the page is blank or "Void." Prepare and file Form employees' last names or numerically by employees' social security numbers. Do not staple or tape Form W-3SS to the Social Security Administration<br>Data Operations Center<br>Data Operations Center<br>Wilkes-Barre, PA 18769-0001<br>Wilkes-Barre, PA 18769-0001<br>Milkes-Barre, PA 18769-0001<br>Milkes-Barre, PA 18769-0001<br>Milkes-Barre, PA 18769-0001<br>Milke

**Furnishing Copies B and C to employees.** Furnish Copies B<br>and C of Form W-2AS, W-2CM, W-2GU, or W-2VI to your<br>employees by February 1, 2010. If employment ends before<br>December 31, 2009, you may furnish the copies any time employment ends but not later than February 1, 2010. If the<br>
employee asks for the form, furnish him or her the completed must show the correct social security number on the Form<br>
conjec within 30 days of the request or wi copies within 30 days of the request or within 30 days of the last wage payment, whichever is later. If an employee loses a form, wage payment, whichever is fater. If an employee loses a form, **Special Reporting Situations**<br>write "REISSUED STATEMENT" on the new copy (unless it<br>was furnished electronically), but do not send Copy A of the **Corrections.** 

**Extension to furnish Form W-2AS, W-2CM, W-2GU, or** *W-2VI to employees.* You may request an extension of time correcting an employee's address.<br>to furnish Form W-2AS, W-2CM, W-2GU, or W-2VI to furnish Form W-2AS, W-2CM, W-2GU, or W-2VI to

copies of Form W-2AS, W-2CM, W-2GU, or W-2VI that you<br>tried to deliver but could not. However, if the undelivered forms<br>can be produced electronically through April 15th of the fourth<br>year after the year of issue, you do n See Rev. Proc. 97-22, 1997-1 C.B. 652, for M-2VI to the SSA.<br>See Rev. Proc. 97-22, 1997-1 C.B. 652, for more information on • Issue a Form W-2c to the employee showing the correct<br>electronic recordkeeping.

electronic recordkeeping.<br> **Calendar year basis.** Base all entries on Form W-2AS,<br>
W-2CU, or W-2CU, or W-2CU, or W-3CU, or W-3CU, or W-3CU, or W-2CU, or W-2CU, or W-2CU, or W-2CU, or W-2CU, or<br>
current year form.<br>
Current

**Taxpayer identification numbers (TINs).** Employers use an show the amount in box 12 with code C. For employees, you employer identification number (EIN) (00-0000000). Employees must withhold social security and Medicare taxes, but not use a social security number (SSN) (000-00-0000). When you income tax. Former employees must pay the em use a social security number (SSN) (000-00-0000). When you list a number, separate the nine digits properly to show the kind social security and Medicare taxes on the taxable cost of

General Instructions for Forms W-2AS,<br>
TIN because it is a 9-digit number, beginning with the number<br>
W-2CM, W-2GU, and W-2VI TIN because it is a 9-digit number, beginning with the numbe **ITIN** because it is a 9-digit number, beginning with the number "9" with either a "7" or "8" as the fourth digit, and is formatted

was furnished electronically), but do not send Copy A of the **Corrections.** Use the current version of Form W-2c, Corrected reissued statement to the SSA. Employers are not prohibited Wage and Tax Statement, to correct err reissued statement to the SSA. Employers are not prohibited<br>
(by the Internal Revenue Code) from charging a fee for the<br>
issuance of a duplicate Form W-2AS, W-2CM, W-2GU, or<br>
issuance of a duplicate Form W-2AS, W-2CM, W-2G

to furnish Form W-2AS, W-2CM, W-2GU, or W-2VI to If you are making a correction for a filed Form 941, 943, or<br>944, use Form 941-X, 943-X, or 944-X, for the return period in IRS Enterprise Computing Center–Martinsburg which you found the error. See the Instructions for Form 941-X For more details. Issue the employee a Form W-2c if the error information Reporting Program and the entropy of the error discovered was for the prior year. If you are correcting social Attn: Extension of Time Coordinator discovered was for the prior year. If you are correcting social 240 Murall Drive Security or Medicare wages or tips, also file the entire Copy A EFF Multille, WV 25430<br>
Kearneysville, WV 25430<br>
A discussion of Form W-2c and Form W-3c with the SSA to correct the<br>
Social security records and any other items on the original Form

Mail your letter on or before the due date for furnishing Form<br>
W-2AS, W-2CM, W-2GU, or W-2VI to employees. It must<br>
include:<br>
• Your name and address,<br>
• Your membloyer identification number (EIN),<br>
• Your membloyer ident

**Undeliverable forms.** Keep for four years any employee However, if the address was incorrect on the Form W-2AS, copies of Form W-2AS, W-2CM, w-2CM, w-2CM, W-2CM, W-2CM, W-2CM, w-2GU, or W-2VI furnished to the employee, yo

tape, cartridge, diskette, etc.) submissions of Form W-2AS,<br>W-2CM, W-2GU, or W-2VI reports.<br>Figure the services performed in territorial, county, and municipal Figure 1990 file electronically, do not file the same returns on<br>
More electronically, do not file the same returns on<br> **Note.** You are encouraged to file electronically even if you<br> **Note.** You are encouraged to file elec

You may request a waiver on Form 8508, Request for<br>Waiver From Filing Information Returns Electronically. Submit<br>Form 8508 to the IRS at least 45 days before the due date of<br>Form W-2AS, W-2CM, W-2GU, or W-2VI. See Form 850

group-term life insurance coverage over \$50,000 on Form **Box b—Employer identification number (EIN)**. Show the **Box 10-Employer identification number (EIN)**. Show the **Box 10-Employer identification number (EIN)** assigned 1040. You are not required to collect those taxes. However, you employer identification number (EIN) assigned to you by the must report the uncollected social security tax with code M and the uncollected Medicare tax with code N in box 12 of Form used on your Form 941-SS, 944-SS, or 943. Do not use a prior<br>W-2AS, W-2CM, W-2GU, or W-2VI. <br>In box 12 of Form owner's EIN. If you do not have an EIN, enter "Appli

**Moving expenses.** Report moving expenses as follows:<br>
• Qualified moving expenses that an employer paid to a third<br>
party on behalf of the employee (for example, to a moving<br>
company) and services that an employer furnish company) and services that an employer furnished in kind to an **Box c—Employer's name, address, and ZIP code.** This<br>employee are not reported on Form W-2AS, W-2CM, W-2GU, entry should be the same as shown on your Form 941employee are not reported on Form W-2AS, W-2CM, W-2GU, or W-2VI. **944-SS, or 943.** 

• Qualified moving expense reimbursements paid directly to an **Box d—Control number.** You may use this box to identify employee by an employer are reported only in box 12 of Form individual forms. You do not have to use th

**Sick pay.** If you had employees who received sick pay in 2009 However, SSA prefers that you do not enter the suffix on Copy from an insurance company or other third-party payer and the  $\overline{A}$ .) If the name does not fit, third party notified you of the amount of sick pay involved, you middle initial, and last name (and ignore the vertical lines). If the may be required to report the information on the employees' name has changed, the employee must get a corrected card<br>Form W-2AS, W-2CM, W-2GU, or W-2VI. If the insurance from any SSA office. Use the name on the original ca company or other third-party payer did not notify you in a timely you see the corrected card. Do not show titles or academic<br>manner about the sick pay payments, it must prepare the Form degrees, such as "Dr.", "RN", or "Es manner about the sick pay payments, it must prepare the Form W-2AS, W-2CM, W-2GU, or W-2VI, and Form W-3SS for your of the employee's name.<br>
employees showing the sick pay. For specific reporting by the line address

**Terminating a business.** If you terminate your business, you<br>must provide Form W-2AS, W-2CM, W-2GU, or W-2VI to your<br>engloyees for the calendar year of termination by the due date<br>of your final Form 941-SS, 944-SS, or 943

For specific instructions for the 2009 Form W-2CM, see the compensation. See Pub. 80 (Circular SS), Federal Tax Gu<br>2009 Instructions for Forms W-2CM and OS-3710 published by for Employers in the U.S. Virgin Islands, Guam, 2009 Instructions for Forms W-2CM and OS-3710, published by for Employers in the U.S. Virgin Islands, Guam, American<br>the Division of Revenue and Taxation, Commonwealth of the Samoa, and the Commonwealth of the Northern Mar the Division of Revenue and Taxation, Commonwealth of the Northern Mariana Islands. **In the Islands** Islands, for the definition of a statutory employee.

black ink and 12-point Courier font. Copy A is read by machine<br>and must be typed clearly with no corrections made to the entry not reduce this amount by any advance EIC payments.<br>or entries exceeding the size of the boxes. or entries exceeding the size of the boxes. Entries completed **Box 3—Social security wages.** Show the total wages paid by hand, in script or italics fonts, or in colors other than black cannot be read by the machines. Make all dollar entries without tax. Do not include tips. The total of boxes 3 and 7 cannot be the dollar sign and comma, but with the decimal point more than \$106,800 (2009 maximum social security wage<br>(00000.00). Show the cents portion of the money amounts. If a base). Generally, noncash payments are considered wa box does not apply, leave it blank. Keep Copy D, and a copy of See Pub. 80 (Circular SS) for more information. Form W-3SS, with your records for four years. **Box 4—Social security tax withheld.** Show the total

will complete a new form. Do not include any amounts shown

**Box a—Employee's social security number.** Enter the<br>number shown on the employee's social security card. If the **Box 5—Medicare wages and tips.** Show the total wages number shown on the employee's social security card. If the employee does not have a card, he or she should apply for one paid and tips reported subject to employee Medicare tax. There<br>by completing Form SS-5. Application for a Social Security is no wage base limit for Medicare tax by completing Form SS-5, Application for a Social Security<br>Card. If the employee has applied for a social security number. **Box 6—Medicare tax withheld.** Show the total employee Card. If the employee has applied for a social security number,

owner's EIN. If you do not have an EIN, enter "Applied For" in

W-2NS, W-2CM, W-2CM or W-2VI With Code P.<br>
• Nonqualified moving expense reimbursements are reported<br>
in boxes 1, 3, and 5 of Form W-2AS, W-2GU, or W-2VI. These<br>
amounts are subject to income tax withholding and social<br>
se A.) If the name does not fit, you may show first name initial, from any SSA office. Use the name on the original card until

employees showing the sick pay. For specific reporting<br>instructions, see *Sick Pay Reporting* in section 6 of Pub. 15-A,<br>Employer's Supplemental Tax Guide.<br>address).<br>address).

Form W-2AS, W-2CM, W-2GU, or W-2VI with the SSA by the<br>
last day of the month that follows the due date of your final<br>
Form 941-SS, 944-SS, or 943. However, if any of your final<br>
Form 941-SS, 944-SS, or 943. However, if an

**Specific Instructions for Forms W-2AS,** Note. Show payments to statutory employees whose earnings are subject to social security and Medicare taxes but not **W-2GU, and W-2VI** subject to income tax withholding in box 1 as other<br>For specific instructions for the 2009 Form W-2CM, see the compensation. See Pub. 80 (Circular SS), Federal Tax Guide

Type the entries on Form W-2AS, W-2GU, or W-2VI using **Box 2—Income tax withheld.** Show the total American

base). Generally, noncash payments are considered wages.

**Void.** Check this box when an error is made on a Form employee social security tax (not your share) withheld or paid W-2AS, W-2GU, or W-2VI and you are voiding it because you by you for the employee, including social security tax on tips.<br>will complete a new form. Do not include any amounts shown lnclude only tax withheld (or paid by you on "Void" forms in the totals you enter on Form W-3SS. 2009 wages and tips. The amount shown should not exceed<br>  $6,621.60$  (\$106,800 x 6.2%).

enter "Applied For" in box a. Medicare tax (not the employer's share) withheld or paid by you

for the employee. Include only tax withheld for 2009 wages and for other types of plans. The *Example* following code D shows

**Box 7—Social security tips.** Show the tips that the employee Report as elective deferrals and designated Roth reported to you even if you did not have enough employee contributions only the part of the employee's salary (or other<br>funds to collect the social security tax for the tips. The total of compensation) that he or she did n funds to collect the social security tax for the tips. The total of boxes 3 and 7 should not be more than \$106,800 for 2009. Report all tips in box 1 along with wages and other plans, report both elective and nonelective deferrals compensation. using code G.

**Box 9—Advance EIC payment.** (Forms W-2GU and W-2VI For employees who were 50 years of age or older at any only.) Show the total advance earned income credit (EIC) paid time during the year and made elective deferral and/or<br>designated Roth "catch-up" contributions, report the elective

**Box 11—Nonqualified plans.** The purpose of box 11 is for deferrals and the elective deferral "catch-up" contributions the SSA to determine if any part of the amount reported in box single sum in box 12 using the appropria the SSA to determine if any part of the amount reported in box single sum in box 12 using the appropriate code, and the designated Roth 1 or box (es) 3 and/or 5 was earned in a prior year. The SSA designated Roth contribut 1 or box(es) 3 and/or 5 was earned in a prior year. The SSA designated Roth contributions and the designated Roth<br>uses this information to verify that they have properly applied "catch-up" contributions as a single sum in uses this information to verify that they have properly applied "catch-up" contributions as a single sum in box 12 using the social security earnings test and paid the correct amount of appropriate code. the social security earnings test and paid the correct amount of benefits.

Show distributions to an employee from a nonqualified or in box 14, but not in box 12: (a) nonelective employe<br>noovernmental section 457(b) plan, Also report the scontributions on behalf of an employee; (b) after-tax nongovernmental section 457(b) plan. Also report the distributions in box 1. Make only one entry in this box. contributions that are not designated Roth contributions, such reported on Form 1099-R, not in box 1 of Form W-2AS, W-2GU, or W-2VI.

If you did not make distributions this year, show deferrals<br>(plus earnings) under a nonqualified or any section 457(b) plan<br>that became taxable for social security and Medicare taxes<br>during the year (but were for prior ye during the year (but were for prior year services) because the *deferred arrangement (plan).* Also show deferrals under deferred arrangement (plan). Also show deferrals under a section 401(k) deferred amounts were no longer subject to a substantial risk of SIMPLE retire<br>forfeiture Also report these amounts in boxes 3 (up to the sarrangement. forfeiture. Also report these amounts in boxes 3 (up to the

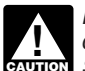

**CAUTION** *See Pub. 957, Reporting Back Pay and Special Wage* employer, on A's behalf, made a qualified nonelective **Payments** to the Social Security Administration and Form contribution of \$2,000 to the plan and a nonelec *Payments to the Social Security Administration, and Form* contribution of \$2,000 to the plan and a nonele<br>SSA-131 Employer Report of Special Wage Payments, for profit-sharing employer contribution of \$3,000. SSA-131, Employer Report of Special Wage Payments, for **profit-sharing employer contribution of \$3**,000.<br>Special reporting instructions for these and other kinds of **profit of the Sould Even though the 2009** limit for elec *compensation earned in prior years. However, do not file Form*<br>SSA-131 if this situation applies but the employee will not be

accumulated sick or vacation pay, in box 11. For more must separately report the actual amounts of \$18,300 and<br>information or reporting special wage payments, see Pub, 957 \$1,000 in box 12 with the appropriate codes. The a

Show the IRS code (using a capital letter or letters) to the left<br>of the vertical line in boxes 12a-12d and the money amount to<br>the right of the vertical line using decimal points but no dollar<br>signs or commas (for example

**Code A—Uncollected social security tax on tips.** Show<br>the employee social security tax on tips that you could not<br>collect because the employee did not have enough funds from **Salary reduction agreement.** 

*Code B-Uncollected Medicare tax on tips.* Show the because the employee did not have enough funds from which

*Code C—Taxable cost of group-term life insurance over plan.* Do not report either section 457(b) or section 457(t)<br>0.000. Show the taxable cost of group-term life insurance amounts that are subject to a substantial risk \$50,000. Show the taxable cost of group-term life insurance amounts that are subject to a substantial risk of forfeiture.<br>Coverage over \$50,000 provided to your employee (including a **Code H—Elective deferrals to a section** coverage over \$50,000 provided to your employee (including a

**Codes D through H, S, Y, AA, and BB.** Use these codes or her income tax return.<br>to show pre-tax elective deferrals and designated Roth **Code J—Nontaxabl** to show pre-tax elective deferrals and designated Roth **Code J—Nontaxable sick pay.** Show any sick pay that contributions made to the plans listed. Do not report amounts was paid by a third party and was not includible in

how to report elective deferrals under a section 401(k) plan.

deferrals or designated Roth contributions. For section 457(b)

designated Roth "catch-up" contributions, report the elective deferrals and the elective deferral "catch-up" contributions as a

The following are not elective deferrals and may be reported<br>in box 14, but not in box 12: (a) nonelective employer Distributions from governmental section 457(b) plans must be as voluntary contributions to a pension plan that are deducted reported on Form 1099-R not in box 1 of Form W-2AS from an employee's pay; and (c) required employ employer matching contributions. See the instructions in codes<br>AA and BB on page 5 for reporting designated Roth

social security wage base) and 5. Do not report in box 11<br>deferrals that are included in box(es) 3 and/or 5 and that are for<br>current year services (such as, those that have no risk of<br>for 2009, Employee A (age 45) elected If you made distributions and are also reporting any<br>deferrals in box(es) 3 and/or 5, do not complete box 11. (non-Roth) after-tax contribution of \$600. In addition, the<br>See Rub, 957, Benorting Back Pay and Special Wage e

*special reporting instructions for these and other kinds of* Even though the 2009 limit for elective deferrals and *SSA-131 if this situation applies but the employee will not be* elective deferral amount of \$18,300 is reported in box 12 with *age 62 or older by the end of that year.*<br>code D (D 18300.00). The designated Roth contributi code D (D 18300.00). The designated Roth contribution is **Note.** Do not report special wage payments, such as reported in box 12 with code AA (AA 1000.00). The employer accumulated sick or vacation nay in hox 11 For more must separately report the actual amounts of \$18,300 and information or reporting special wage payments, see Pub. 957.<br> **Box 12—Codes.** Complete and code this box for all items<br>
described below. On Copy A, do not enter more than four items<br>
in box 12. If more than four items nee

items. You may enter more than four items on all other copies<br>when using an approved substitute form.<br>ponelective contribution and the \$3,000 nonelective<br>nonelective contribution and the \$3,000 nonelective

which to deduct it. Do not include this amount in box 4. **Code F—Elective deferrals under a section 408(k)(6)**<br>Code **B—Uncollected Medicare tax on tips** Show the **Salary reduction SEP.** 

employee Medicare tax on tips that you could not collect **Code G—Elective deferrals and employer contributions**<br>because the employee did not have enough funds from which **including nonelective deferrals) to any governmenta** to deduct it. Do not include this amount in box 6. *nongovernmental section 457(b) deferred compensation*<br>Code C—Taxable cost of group-term life insurance over **plan.** Do not report either section 457(b) or section 457(f

former employee). Also include this amount in boxes 1, 3 (up to *tax-exempt organization plan.* Be sure to include this amount the social security wage base), and 5. in box 1 as wages. The employee will deduct the amount on his

was paid by a third party and was not includible in income (and

*cost of group-term life insurance over \$50,000 (for former* Form 1099-MISC, or a corrected Form 1099-MISC, W-2AS, **employees).** If you provided your former employees (including W-2GU, W-2VI, or W-2c for a prior year. Also, do not include retirees) more than \$50,000 of group-term life insurance amounts that are considered to be subject coverage for periods during which an employment relationship of forfeiture for purposes of section 409A. For more information,<br>no longer exists, enter the amount of uncollected social security see Regulations sections 1.40 no longer exists, enter the amount of uncollected social security see Regulations sections 1.409A-1 through 1.409A-6, Notice<br>tax on the coverage in box 12. See *Group-term life insurance* 2008-113, available at *www.irs.go* tax on the coverage in box 12. See *Group-term life insurance* 

*2008-52\_IRB/index.html. Code N—Uncollected Medicare tax on taxable cost of employees).* Enter any uncollected Medicare tax on the cost in box 1, and is subject on the annument of an additional on the annument of an additional tax return. of group-term life insurance coverage over \$50,000 for your former employees. See code M above.

**paid directly to employee.** Show the total moving expense contributions under a section 401(k) plan. Do not use this control and the reimbursements that you paid directly to your employee for the this code to the port ele reimbursements that you paid directly to your employee for qualified (deductible) moving expenses. See *Moving expenses Code BB—Designated Roth contributions under a*

employer, report any nontaxable combat pay in box 12.

**Code R—Employer contributions to an Archer MSA. Box 13—Checkboxes.** Check all boxes that apply.<br>**Show any employer contributions to an Archer MSA.** • **Statutory employee.** Check this box for statutory

Code S — Empiroye salary reduction contributions whose earlies to subject to social security and Medicare<br>
under a section 406(p) SMMPLE, show deferais under a taxes but not subject to income tax withholding. Do not check

about HSAs. You can find Notice 2004-2 on page 269 of<br>Internal Revenue Bulletin 2004-2 at<br>*WWW.irs.gov/pub/irs-irbs/irb04-02 pdf* You can find Notice *Do not check this box for contributions made to a* 

www.irs.gov/pub/irs-irbs/irb04-02.pdf. You can find Notice<br>2004-50 on page 196 of Internal Revenue Bulletin 2004-33 at **TIP** nonqualified or section 457(b) plan. *www.irs.gov/pub/irs-irbs/irb04-33.pdf*. See also Form 8889, Health Savings Accounts (HSAs), and Pub. 969, Health

*Code Y--Deferrals under a section 409A, nonqualified deferred compensation plan.* It is not necessary to show W-2VI for an insured's employee or are an employer reporting deferrals in box 12 with code Y. For more information see sick pay payments made by a third party. See Sick Pay<br>Notice 2008-115, available at *www.irs.gov/irb/2008-52\_IRB/* Reporting in section 6 of Pub. 15-A. Notice 2008-115, available at *www.irs.gov/irb/2008-52\_IRB/ index.html.* However, if you report these deferrals, show current

**Code Z—Income under section 409A on a nonqualified** box for any other information that you want to give to your<br>deferred compensation plan. Enter all amounts deferred employee, such as health insurance premiums deducted,

not shown in boxes 1, 3, and 5) because the employee income under section 409A because the nonqualified deferred contributed to the sick pay plan. compensation (NQDC) plan fails to satisfy the requirements of **Code M—Uncollected social security tax on taxable** section 409A. Do not include amounts properly reported on a on page 2. and Notice 2008-115, available at *www.irs.gov/irb/*

The amount reported in box 12 using code *Z* is also reported in box 1, and is subject to an additional tax reported on the

**Code AA—Designated Roth contributions under a** *Code P—Excludable moving expense reimbursements section 401(k) plan.* Use this code to report designated Roth

section 403(b) plan. Use this code to report designated Roth **Code Q—Nontaxable combat pay.** If you are a military contributions under a section 403(b) plan. Do not use this code<br>plover, report any nontaxable combat pay in box 12.<br>

• **Statutory employee.** Check this box for statutory employees whose earnings are subject to social security and Medicare

• **Third-party sick pay.** Check this box only if you are a third-party sick pay payer filing a Form W-2AS, W-2GU, or

maex.html. However, if you report these deferrals, show current<br>year deferrals, including earnings during the year on current<br>year and prior year deferrals.<br>Separate statement to your employee. You may also use this *employee, such as health insurance premiums deducted, union* (including earnings on amounts deferred) that are includible in dues, voluntary after-tax contributions (but not designated Roth

each entry. **payments shown on Form W-2GU or Form W-2VI only.** payments shown on Form W-2GU or Form W-2VI only.

**How to complete Form W-3SS.** Type or print entries. Make this Form W-3SS. all entries without the dollar sign and comma but with the **Box 12—Deferred compensation.** Enter one total for all<br>decimal point (00000.00). If a box does not apply, leave it blank, amounts reported with codes D through H,

**Box a—Control number.** This is an optional box that you may use for numbering the whole transmittal.

**Box b—Kind of Payer.** Check only one box unless the payers of sick pay (or employers using the optional rule for<br>second checked box is "Third-party sick pay." If you have more Form W-2AS, W-2CM, W-2GU, or W-2VI described

*Hshld. emp.* Check this box if you are a household **Privacy Act and Paperwork Reduction Act Notice.** We ask employer sending Form W-2AS, W-2CM, W-2GU, or W-2VI for the information on Forms W-2AS, W-2CM, W-2VI

*Medicare govt. emp.* Check this box if you are a U.S. or a Section 6051 and its regulations require you to furnish wage<br>U.S. Virgin Islands government employer with employees and tax statements to employees and to the Soc U.S. Virgin Islands government employer with employees and tax statements to employees and to the Social Security<br>
subject only to the 1.45% Medicare tax.<br>
Administration. Section 6109 requires you to provide your

you are a third-party sick pay payer (or are reporting payments information in a timely manner, you may be subject to penalties.<br>In each party in the subject to penalties. We well we can be a subject to provide the informa made by a third party) filing Form W-2AS, W-2CM, W-2GU, or W-2VI with the "Third-party sick pay" box in box 13 checked.

completed individual Form W-2AS, W-2CM, W-2GU, or W-2VI records relating to a form or its instructions must b<br>filed with this Form W-3SS. Do not count "Void" forms. long as their contents may become material in the

**Box d—Establishment number.** You may use this box to administration of any internal Revenue law.<br>identify separate establishments in your business. You may file Generally, tax returns and return information are confidenti identify separate establishments in your business. You may file Generally, tax returns and return information are confidential a separate Form W-3SS, with Form W-2AS, W-2CM, W-2GU, as required by section 6103. However, sec a separate Form W-3SS, with Form W-2AS, W-2CM, W-2GU, as required by section 6103. However, section 6103 allows o<br>or W-2VL for each establishment even if they all have the same and requires the Internal Revenue Service to or W-2VI, for each establishment even if they all have the same requires the Internal Revenue Service to disclose or give the<br>EIN; or you may use a single Form W-3SS for each type of information shown on your return to oth EIN; or you may use a single Form W-3SS for each type of Formation shown as described in the others as describ

**Box e—Employer identification number (EIN).** If you<br>received a preprinted Form W-3SS from the IRS with Pub. 80<br>(Circular SS), make any necessary corrections on the form. If<br>you are not using a preprinted IRS Form W-3SS, e the same as shown on your Form 941-SS, 944-SS, or 943 and enforce federal nontax criminal laws, or to federal law<br>in the following format: 00-0000000. Do not use a prior owner's enforcement and intelligence agencies to com in the following format: 00-0000000. Do not use a prior owner's enforcement and intelligence agencies to combat terrorism.<br>EIN. If you do not have an EIN, see *Box b* on page 3. See also The time needed to complete and fil EIN. If you do not have an EIN, see *Box b* on page 3. See also

**Boxes f and g—Employer's name and address.** If you are times are: **Form W-2AS**—23 minutes; **Form W-2GU**—24 not using a preprinted Form W-3SS, enter your name and minutes;<br> **Robinson as shown on your Form 041 SS**, 044 SS, or 043, Make minutes. address as shown on your Form 941-SS, 944-SS, or 943. Make any necessary corrections on your preprinted Form W-3SS. If you have comments concerning the accuracy of these

(including a prior owner's EIN) on Form 941-SS, 944-SS, or 943 we would be happy to hear from you. You can write to<br>submitted for 2009 that is different from the EIN reported in box Internal Revenue Service, Tax Products C submitted for 2009 that is different from the EIN reported in box e on this form, enter the other EIN used.

**Contact person, telephone number, fax number, and email** WW, IB-0020, Washington, DC 20224. Do not send Form<br>address. Include this information for use by the SSA if W-2AS, W-2CM, W-2GU, W-2VI, or W-3SS to this address.<br>In

**Boxes 1 through 7.** Enter the totals reported in boxes 1 through 7 of Form W-2AS, W-2CM, W-2GU, or W-2VI being filed with this Form W-3SS.

contributions) to a pension plan, or nontaxable income. Label **Box 9—Advance EIC payments.** Enter the total advance EIC

**Box 11—Nonqualified plans.** Enter the total reported in box **Specific Instructions for Form W-3SS 11** on Form W-2AS, W-2CM, W-2GU, or W-2VI being filed with

decimal point (00000.00). If a box does not apply, leave it blank. amounts reported with codes D through H, S, Y, AA, and BB in<br>Box a—Control number. This is an optional box that you box 12 of Form W-2AS, W-2GU, or W-2VI.

**Box 13—For third-party sick pay use only.** Third-party payers of sick pay (or employers using the optional rule for

second checked box is "Third-party sick pay." If you have more<br>second checked box is "Third-party sick pay." If you have more<br>than one type of Fub. 15-A) filing a third-party sick pay. W-2GU, or W-2VI, send<br>each type with

employer sending Form W-2AS, W-2CM, W-2GU, or W-2VI for the information on Forms W-2AS, W-2CM, W-2GU, W-2VI, a household employee, and you did not include the household and W-3SS to carry out the Internal Revenue laws of t Administration. Section 6109 requires you to provide your **Third-party sick pay.** Check this box (and one other box) if employer identification number (EIN). If you fail to provide this<br>Lare a third-party sick pay payer (or are reporting payments information in a timely manner, y

a form that is subject to the Paperwork Reduction Act unless **Box c—Total number of Forms W-2.** Show the number of the form displays a valid OMB control number. Books or<br>completed individual Form W-2AS, W-2CM, W-2GU, or W-2VI records relating to a form or its instructions must be re filed with this Form W-3SS. Do not count "Void" forms. long as their contents may become material in the stablishment number You may use this box to administration of any Internal Revenue law.

Code. For example, we may disclose your tax information to the Department of Justice for civil and/or criminal litigation, and to

*Box h* below.<br>**Boxes f and g—Employer's name and address**. If you are times are: **Form W-2AS**—23 minutes; Form W-2GU—24

**Box h—Other EIN used this year.** If you have used an EIN time estimates or suggestions for making these forms simpler, including a prior owner's FIN) on Form 941-SS, 944-SS, or 943, we would be happy to hear from you. You Committee, SE:W:CAR:MP:T:T:SP, 1111 Constitution Ave.<br>NW, IR-6526, Washington, DC 20224. Do not send Form